# **JX6-CON-Move Einschaltverzögerung**

# **Benutzer-Information**

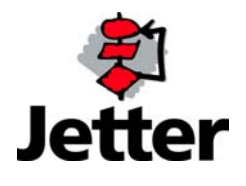

Dieses Dokument besitzt nur in Verbindung mit dem zugehörigen Dokument zu den Sicherheitshinweisen volle Gültigkeit.

Die Firma JETTER AG behält sich das Recht vor, Änderungen an ihren Produkten vorzunehmen, die der technischen Weiterentwicklung dienen. Diese Änderungen werden nicht notwendigerweise in jedem Einzelfall dokumentiert.

Dieses Handbuch und die darin enthaltenen Informationen wurden mit der gebotenen Sorgfalt zusammengestellt. Die Firma JETTER AG übernimmt jedoch keine Gewähr für Druckfehler oder andere daraus entstehende Schäden.

Die in diesem Buch genannten Marken und Produktnamen sind Warenzeichen oder eingetragene Warenzeichen der jeweiligen Titelhalter.

#### **Inhaltsverzeichnis**

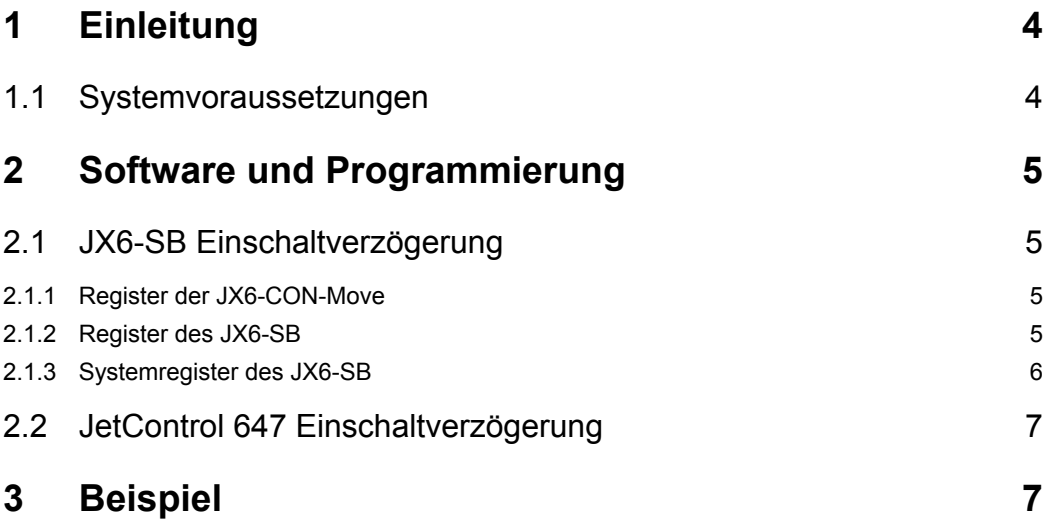

# **1 Einleitung**

#### **Diese Benutzer-Information beschreibt eine Funktionalität des Produktes JX6-CON-Move mit der Betriebssystem-Version ab V3.000 und des JX6-SB-Submoduls mit der Betriebsystem-Version größer 2.10.**

Beim Einsatz von speziellen Konfiguration des JetMove600 wird der Bootvorgang so verlängert, daß die Initialisierung des Systembusses fehlschlagen kann.

In diesem Fall kann in dem JX6-SB und in der JetControl647 eine Einschaltverzögerung eingestellt werden.

Dieses Dokument beschreibt, wie man die Einschaltverzögerung programmiert.

Zusätzlich zu diesem Dokument existiert eine Bedienunganleitung mit den entsprechenden Sicherheitshinweisen.

#### **1.1 Systemvoraussetzungen**

Diese Beschreibung gilt für die Versionsnummern der folgenden Steuerungskomponenten.

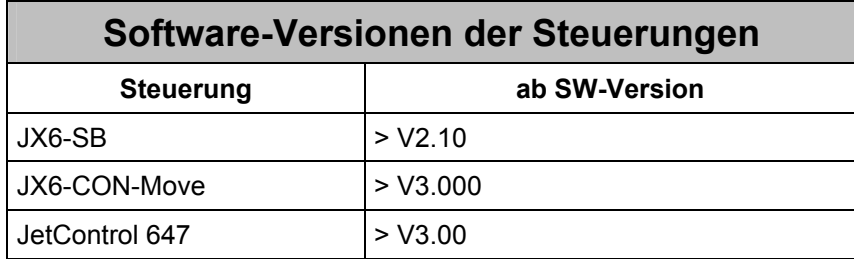

## **2 Software und Programmierung**

### **2.1 JX6-SB Einschaltverzögerung**

#### **2.1.1 Register der JX6-CON-Move**

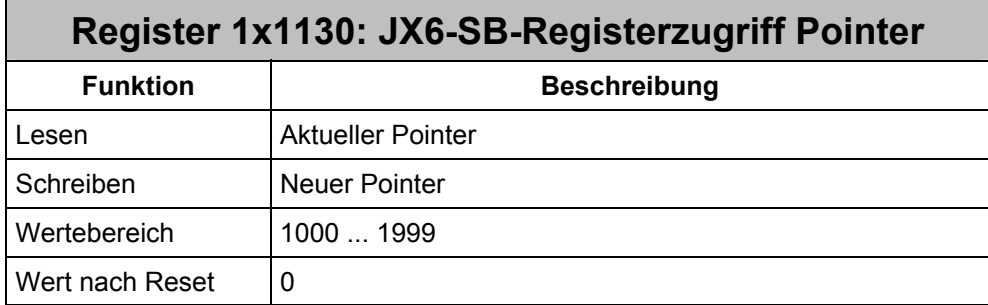

Für einen Registerzugriff auf Register des JX6-SB auf einer JX6-CON-Move muß man die Registernummer + 1000 in das Register 1x1130 der JX6-CON-Move schreiben. Der Offset von 1000 ist für den Modulbus-Platz des JX6-SB gemacht.

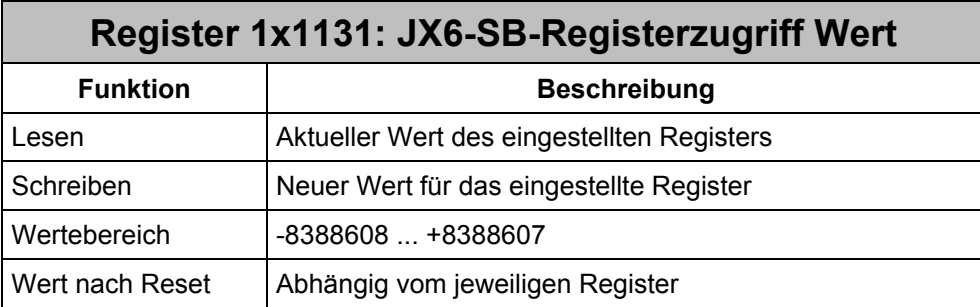

Mit dem Lesen oder Beschreiben des Registers 1x1131 kann auf ein Register auf dem JX6-SB zugegriffen werden.

#### **2.1.2 Register des JX6-SB**

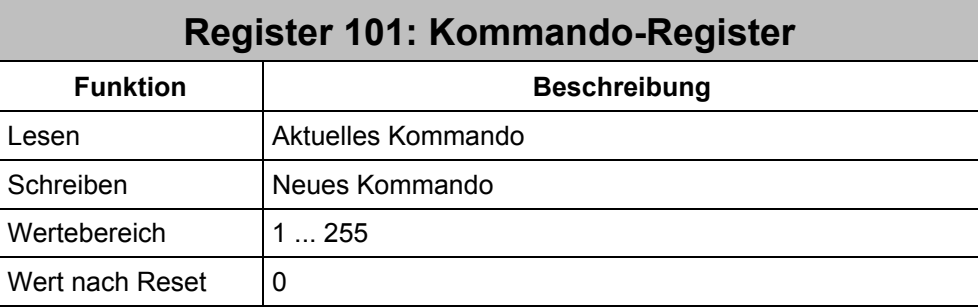

Für das Abspeichern einer neuen Einschaltverzögerung muß das Kommando 33 gegeben werden.

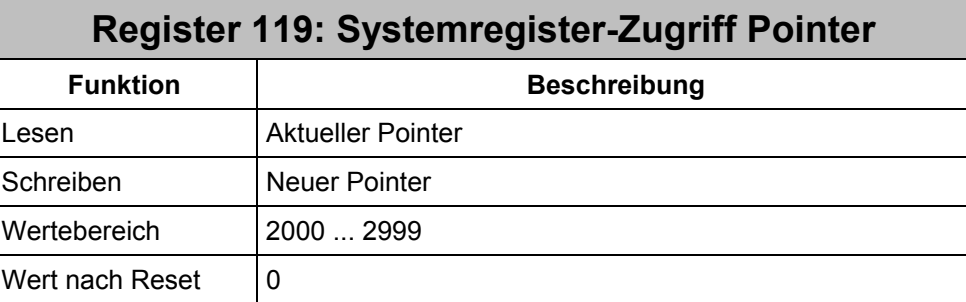

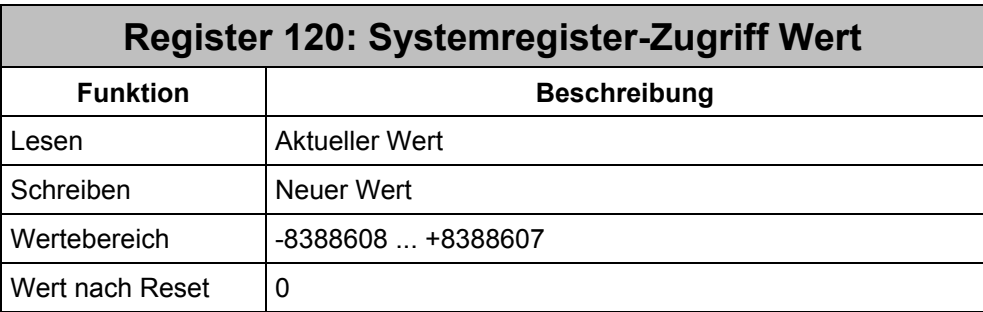

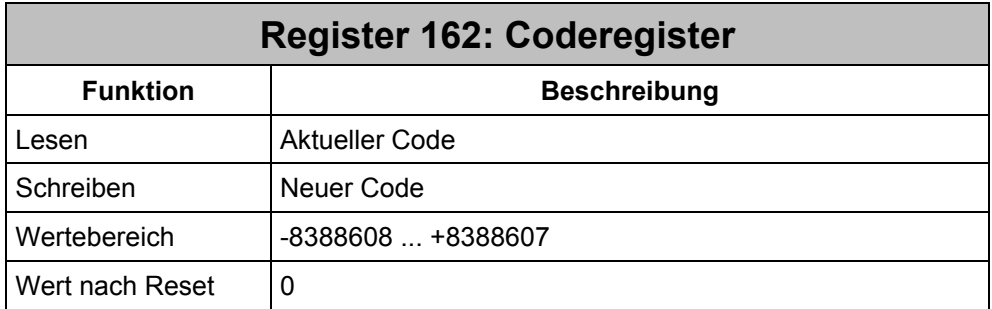

Für die Änderung der Einschaltverzögerung ist der Code 1234567 notwendig.

## **2.1.3 Systemregister des JX6-SB**

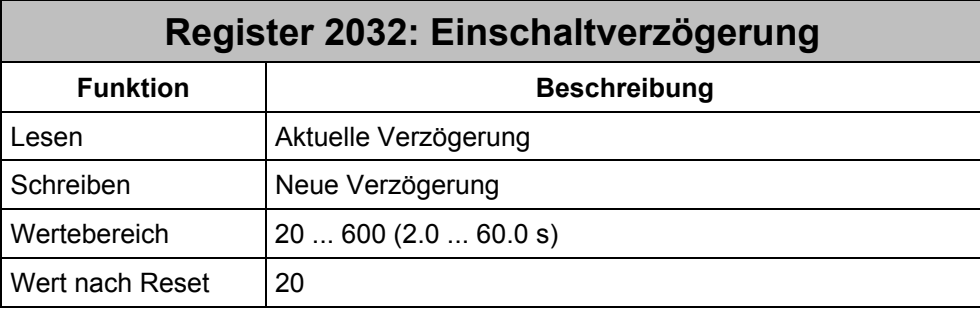

Die Einschaltverzögerung wird in Schritten von 100ms eingetragen. Wenn die Einschaltverzögerung aktiv ist, so blinkt die grüne LED mit steigender Frequenz.

### **2.2 JetControl 647 Einschaltverzögerung**

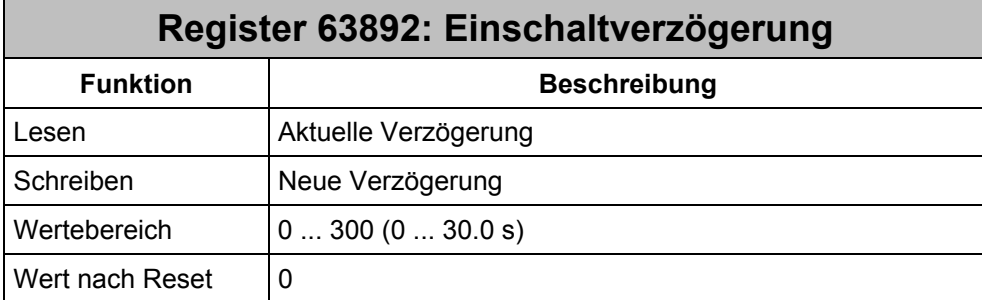

Die Einschaltverzögerung wird in Schritten von 100ms eingetragen. Wenn die Einschaltverzögerung aktiv ist, so ist die nur die rote ERR1-LED an.

## **3 Beispiel**

#### **Beispiel 1: Einschaltverzögerung programmieren**

Mit diesem Beispielprogramm wird die JX6-CON-Move im Steckplatz 2 benutzt. Die Zeiten der Einschaltverzögerung sind nach einem Durchlauf des Beispielprogrammes speicherremanent in den Modulen hinterlegt.

#### **Programmfile**

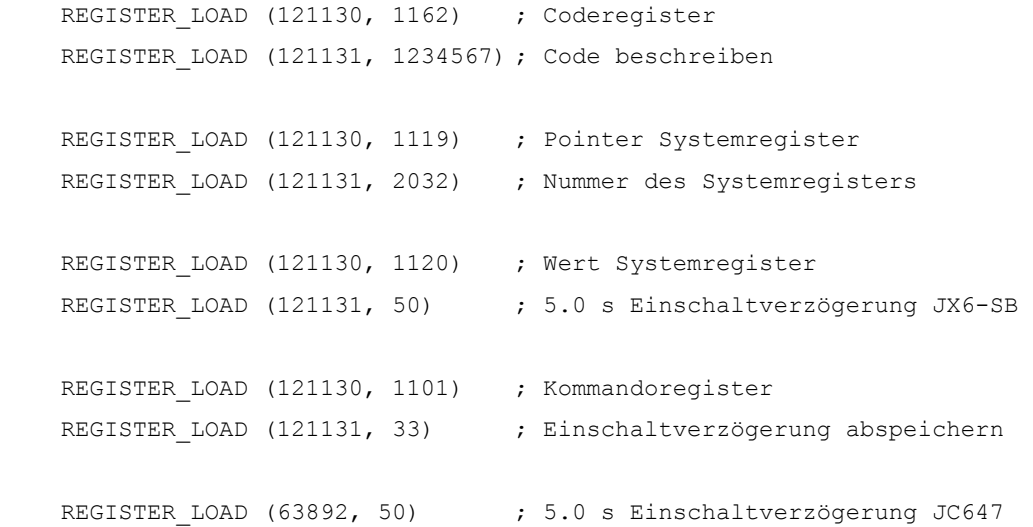